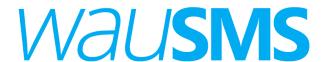

# **SMPP Server User Guide**

Version 2.0

Whilst the greatest care has been taken to ensure the accuracy of the information contained herein, **WauSMS** does not warrant the accuracy of same. **WauSMS** expressly disclaim all and any liability to any person, whether a purchaser of the publication or not, in respect of anything and of the consequences of anything, done or omitted to be done by any such person on reliance, whether whole or partial, upon the whole or any part of the contents of this publication.

## Index

| Introduction                                       | Pag 3  |
|----------------------------------------------------|--------|
| Request to send SMS                                | Pag 3  |
| Glossary                                           | Pag 4  |
| Technical information                              | Pag 5  |
| SMPP TON/NPI Parameters                            | Pag 5  |
| Error Codes                                        | Pag 7  |
| Bind Response error codes                          | Pag 7  |
| Submit Response Error codes                        | Pag 7  |
| Delivery reports                                   | Pag 8  |
| Message States                                     | Pag 9  |
| Actions for Error Codes when response is submitted | Pag 10 |
| Payment                                            | Pag 10 |
| Binding Guidelines                                 | Pag 10 |
| Enquirelink - keep alive signal                    | Pag 10 |
| Resolving bind problems                            | Pag 11 |
| Frequently Asked Questions                         | Pag 11 |

## Introduction

SMPP means Short Message Peer to Peer, (SMPP), protocol is an open industry standard messaging protocol designed to simplify integration of data applications with wireless mobile networks such as GSM, TDMA, CDMA and PDC. The protocol is widely extended in the mobile telecommunications industry. The SMPP protocol specification is freely available from <a href="http://www.smpp.org">http://www.smpp.org</a>

WauSMS Supports version 3.3 and 3.4 of the SMPP protocol.

## Requirements

The following requirements must be met to enable the sending of short messages (SMS) via WauSMS:

- You need a customer account
- You need to have enough credit in your customer account of WauSMS

Access to services WauSMS services is subject to our general terms and conditions of business.

You can reach our technical hotline under the following telephone number:

902 88 16 76

Monday to Friday between 9:00am-07:00pm, CET

## **Glossary**

The parameters used in the WauSMS SMPPServer:

- SMS: Short Message Service
- PDU: Protocol Description Unit (way how the SMSs are sent)
- DR: Delivery Report notification
- SMPPServer: SMPP Server that allows to the clients to send SMSs
- SMPPClient: Client that wants to send SMSs through our SMPPServer
- IP: IP number where the SMPPServer is hosted\*
- Port: Connection port that the SMPPServer is listening\*
- System\_id: Unique ID system sent to the SMPPClient in a confidential mail
- Password: Unique passwordsystem sent to the SMPPClient in a confidential mail
- Client\_id: Client identifier provided to the SMPPClient
- Account\_id: Account identifier for credit chargement
- **System\_type**: Identifies the type of ESME system requesting to bind as a transmitter with the SMSC. This parameter is used to specify client\_id and account\_id.

<sup>\*</sup> WauSMS will provide you with the IP address and port number.

## **Technical information**

The GSM specifications have limited the Short Message from the SMSC to the handset to 140 octets. If 7 bit encoding is used we may deliver 160 characters to the handset, otherwise for 8 bit data the maximum number of characters will be limited to 140.

The character sets supported by the platform WauSMS Platform are GSM7, UCS2 and ISO-8859-1 (ISO Latin 1)

The SMPPServer allows to the SMPPClient to send SMSs. This implies that the SMPPClient must connect to the SMPPServer using some PDU connection parameters.

#### **Connection configuration**

- SMPP Bind Type: Transceiver or transmitter & receiver.
- Asynchronous Pending Transactions Windows: 10.
- **SMPP Version:** 3.3 or 3.4.
- Max allowed sessions per server: 2.

#### **Mandatory parameters**

- **Hosts:** You can connect to any from the following servers. The ESMSC only can get delivery report by the server that has accepted the message. If you want to use both servers at same time you need to connect a transceiver or receiver to each server to ensure to gather all delivery reports.
  - o 89.17.205.211 (primary server)
  - 89.17.205.234 (backup server)
- Port: 5091.
- System\_id: alphanumerical secret string that will be given to the SMPPClient by phone, email or SMS
- Password: alphanumerical secret string that will be given to the SMPPClient by phone, email or SMS

#### Other recommended parameters

• bind-mode: transmisor-receptor

• sync-mode: async.

addr-ton: 1
addr-npi: 1
source-ton: 5
source-npi: 0
destination-ton: 1
destination-npi: 1

#### Message encoding

• data-coding: 0 (for GSM7 encoding)

#### **SMPP TON/NPI Parameters**

| SMPP parameters     | Type of address      | TON | NPI |
|---------------------|----------------------|-----|-----|
| Destination address | Always international | 1   | 1   |
| Source address      | International        | 1   | 1   |
|                     | National/shortcode   | 2   | 1   |

| SMPP parameters | Type of address | TON | NPI |  |
|-----------------|-----------------|-----|-----|--|
|                 | Alphanumeric    | 5   | 0   |  |

#### International originators

Source address and destination address in international format shall not contain any leading "+" or "00", but only starting with the country code.

#### **Sample International Source Address**

Displayed on handset: +34609939891

SMPP parameters: TON = 1 NPI = 1

SOURCE\_ADDRESS = "34609939891"

#### **Alphanumeric originators**

Length of an alphanumeric originator is limited to 11 characters; this limit is set by the pertinent GSM Standards.

## **Error Codes**

## **Bind Response error codes**

| Error Code | Error Name     | Description                                                                                   | Call to Action                                         |
|------------|----------------|-----------------------------------------------------------------------------------------------|--------------------------------------------------------|
| 0x00000000 | OK             | Message received and processed                                                                |                                                        |
| 0x000000D  | ESME_RBINDFAIL | Bind failed (login/bind failed – invalid login credentials or login restricted by IP address) | Verify System_id value<br>and send the proper<br>value |
| 0x0000000E | ESME_RINVPASWD | Invalid password (login/bind failed)                                                          | Verify password value and send the proper value        |
| 0x0000000F | ESME_RINVSYSID | Authentication error                                                                          | Check username, password, client ID and account ID     |

## **Submit Response Error codes**

| Error Code | Error Name                | Description                                                                                                    |
|------------|---------------------------|----------------------------------------------------------------------------------------------------|
| 0x00000000 | OK                        | Message received and processed                                                                                                    |
| 0x00000401 | NO_CREDIT                 | Your Account Balance is too low                                                                                                    |
| 0x000000FE | Delivery Failure          | The message ca not be routed to SMSC or Gateway. The main reason could be internal server issues, causing the loose of conection with the SMSC, routing errors or other errors.                                                                                                    |
| 0x0000009  | Airbag error              | Indicates that the same message has been sent more than 3 times within less than 30 minutes. It is considered that the message is the same when the sender, destination and the text are also the same. The objetive of this "antifloop" mechanism is avoid possible errors to customers avoiding to send the same message several times. |
| 0X0000000A | Invalid Source<br>Address | Invalid Source Address                                                                                                    |
| 0x0000000B | Invalid Dest Addr         | Invalid Dest Addr                                                                                                    |
| 0x00000402 | Invalid messaje           | The message is invalid due to the lenght.                                                                                                    |

# **Delivery reports**

SMPPServer provides for return of an SMSC delivery receipt via the **deliver\_sm** or **data\_sm** PDU, which indicates the delivery status of the message. The information content of an SMSC Delivery Report could be inserted into the **short\_message** parameter of the **deliver\_sm** operation. The format for this Delivery Report message is specific according to SMSC vendor, but is a typical example of:

id:IIIIIIIIII; sub:SSS dlvrd:DDD submit date:YYMMDDhhmm done date:YYMMDDhhmm stat:DDDDDDD err:E Text:....

The fields of the above delivery report example are explained in the following table:

| Field          | Size(octects) | Туре                           | Description                                                                                                    |
|----------------|---------------|--------------------------------|----------------------------------------------------------------------------------------------------|
| id             | 10            | C-Octet String (Decimal)       | The message ID allocated to the message by the SMSC when originally submitted.                                                                                                    |
| sub            | 3             | C-Octet String<br>(Decimal)    | Number of short messages originally submitted. This is only relevant when the original message was submitted to a distribution list. The value is padded with leading zeros if necessary.                                                                                        |
| dlvrd          | 3             | C-Octet String<br>(Decimal)    | Number of short messages delivered. This is only relevant where the original message was submitted to a distribution list. The value is padded with leading zeros if necessary.                                                                                                  |
| submit<br>date | 10            | C-Octet Fixed<br>Length String | Time and date at which the short message was sent. In the case of a message which has been replaced, this indicates the date when the original message was replaced.                                                                                                    |
| done<br>date   | 10            | C-Octet Fixed<br>Length String | Time and date at which the short message reached it's final state. The format is the same as for the submit date.                                                                                                    |
| stat           | 7             | C-Octet Fixed<br>Length String | The final status of the message.                                                                                                    |
| err            | 3             | C-Octet Fixed<br>Length String | In this case, this may contain a Network specific error code or<br>an SMSC error code for the attemption of delivery of the<br>message. These errors are Network or SMSC specific and are<br>not included here. Probably in next versions this section will be<br>more specific. |
| text           | 20            | Octet String                   | The first 20 characters of the short message.                                                                                                    |

# **Message States**

| Message State | Final Message<br>Status | Description                                                                                                |
|---------------|-------------------------|----------------------------------------------------------------------------------------------------|
| DELIVERED     | DELIVRD                 | Message is delivered to destination                                                                        |
| EXPIRED       | EXPIRED                 | Message validity period has expired                                                                        |
| DELETED       | DELETED                 | Message has been deleted                                                                                   |
| UNDELIVERABLE | UNDELIV                 | Message is undeliverable                                                                                   |
| ACCEPTED      | ACCEPTD                 | Message is in accepted state (i.e. has been manually read on behalf of the subscriber by customer service) |
| UNKNOWN       | UNKNOWN                 | Message is in invalid state                                                                                |
| REJECTED      | REJECTD                 | Message is in a rejected state                                                                             |

# Actions for Error Codes when response is submitted

### **Payment**

When client receives NO\_CREDIT error messages:

- Stop sending further messages
- · Contact call center

## **Binding Guidelines**

Only one session is available for systemID provided to the client.

- When session drops(due to network fluctuation or planned unbind), before rebinding to the server, the client application should wait for 60 sec before issuing the bind request
- The session should not drop frequently. Once bind, session should stay for long time rather than issuing bind request.
- Client should not attempt to spam the server with bind request.
- Before unbind, client should issue unbind request to the system

## **Enquirelink - keep alive signal**

- The Enquirelink signal should be sent every 30 sec. Otherwise client session will be dropped by the NRSGATEWAY platform **WauSMS**.
- Client should not attempt to spam the server with Enquirelink request.

## **Resolving bind problems**

- First try to ping server IP:
  - E. g.: ping 89.17.205.211
  - If you are not able to ping Sever IP, contact customer care
- If ping is successful connect through telnet
  - E. g.: telnet 89.17.205.211 . If you are not able to connect via telnet, contact customer care
- If you get any error bind response, please check the error codes mentioned in the section 5.1
- If all confirmations are correct and you are still connection problems, please contact customer care.

## **Frequently Asked Questions**

- How Long Should The ESME Application Wait For A submit\_sm\_response?
   Server provides response in transaction mode. Means the server responses itselt. This depends on the operator delay. Otherwise better option is to send the messages in the async manner.
- What IS "Enquire\_Link" And Do I Need To Support It?
   This command is used to provide a confidence-check of the communication path between ESME and the SMSC. All SMPP sessions on the SMSC are configured with an 80 seconds idle timeout. All ESMEs are expected to initiate an enquire\_link every 60 seconds to ensure the session is not closed by the SMSC during idle periods